## **UPPER()**

Available in: [DSQL,](http://ibexpert.com/docu/doku.php?id=01-documentation:01-09-sql-language-references:language-reference:structured-query-language#dsql_-_dynamic_sql) [PSQL,](http://ibexpert.com/docu/doku.php?id=01-documentation:01-09-sql-language-references:language-reference:stored-procedure-and-trigger-language) [ESQL](http://ibexpert.com/docu/doku.php?id=01-documentation:01-09-sql-language-references:language-reference:structured-query-language#esql_-_embedded_sql)

Added in: IB

Changed in: 2.0

## **Description**

Returns the upper-case equivalent of the input string. Since Firebird 2 this function also correctly uppercases non-ASCII characters, even if the default (binary) collation is used. The character set must be appropriate though: with ASCII or NONE for instance, only ASCII characters are uppercased; with OCTETS, the entire string is returned unchanged.

Result type: [\(VAR\)CHAR](http://ibexpert.com/docu/doku.php?id=01-documentation:01-13-miscellaneous:glossary:varchar)

## **Syntax**

UPPER (str)

## **Examples**

```
select upper(_iso8859_1 'Débâcle')
from rdb$database
-- returns 'DÉBÂCLE' (before Firebird 2.0: 'DéBâCLE')
select upper(_iso8859_1 'Débâcle' collate fr_fr)
from rdb$database
-- returns 'DEBACLE', following French uppercasing rules
```
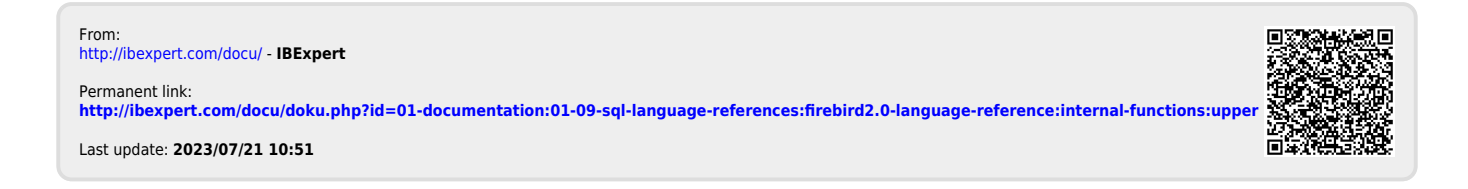